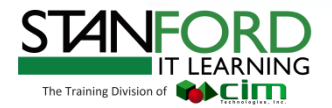

# **Autodesk Revit Structure Fundamentals**

# **COURSE DURATION**

Number of Hours: 24 Number of Days: 3

### **ABOUT THE COURSE**

Autodesk® Revit® Structure Fundamentals is intended to introduce students to the user interface and the basic building components of the software that makes it a powerful and flexible structural modeling tool. The goal is to familiarize the student with the tools necessary to create, modify, analyze, and document the parametric model. To take full advantage of Building Information Modeling, the Autodesk® Revit®Structure Fundamentals training guide has been designed to teach the concepts and principles from building design through construction documentation using the Autodesk® Revit® Structure software.

#### **WHO SHOULD ATTEND**

This course is designed for new users of Revit® Structure.

#### **PREREQUISITES**

This training guide introduces the fundamental skills in learning the Autodesk Revit Structure software. It is highly recommended that students have experience and knowledge in Structure engineering and its terminology.

#### **NOTES**

The indicated course length is a guideline. Topics and duration may be modified by the instructor based upon the knowledge and skill level of the participants.

# **TOPICS COVERED**

#### **Introduction to BIM and Autodesk Revit**

BIM and Autodesk Revit Overview of the Interface Starting Projects Viewing Commands

#### **Basic Sketching and Modify Tools**

Using General Sketching Tools Editing Elements Working with Basic Modify Tools Working with Additional Modify Tools

#### **Starting Structural Projects**

Linking and Importing CAD Files Linking in Revit Models Setting Up Levels Copying and Monitoring Elements Coordinating Linked Models

#### **Structural Grids and Columns**

Adding Structural Grids Placing Structural Columns

www.stanford-it-learning.com

 $\approx$ 

*Course description shown is designed for Autodesk Revit 2017 software. Topics, curriculum, and/or prerequisites may change depending on software version.*

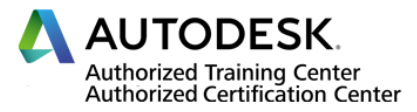

mktg@stanford.cimtechnologies.com +63 2 752 2468 loc. 12 or 38

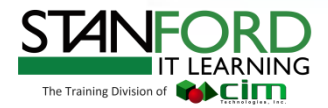

### **Foundations**

Modeling Walls Adding Wall Footings Creating Piers and Pilasters Adding Isolated Footings

# **Structural Framing**

Modeling Structural Framing Modifying Structural Framing Adding Trusses

# **Working with Views**

Setting the View Display Duplicating Views Adding Callout Views Elevations and Sections

**Adding Structural Slabs**

Modeling Structural Slabs Creating Shaft Openings

#### **Structural Reinforcement**

Structural Reinforcement Adding Rebar Modifying Rebar Reinforcing Walls, Floors, and Slabs

### **Structural Analysis**

Preparing Projects for Structural Analysis Viewing Analytical Models Adjusting Analytical Models Placing Loads

### **Project – Concrete Structure**

Start a Structural Project Create a Foundation Elements Frame a Concrete Structure

# **Creating Construction Documents**

Setting Up Sheets Placing and Modifying Views on Sheets Printing Sheets

# **Annotating Construction Documents**

Working with Dimensions Working with Text Adding Tags Adding Detail Lines and Symbols

# **Creating Details**

Setting Up Detail Views Adding Detail Components Annotating Details

#### **Scheduling**

Structural Schedules Graphical Column Schedules Working with Schedules

*Course description shown is designed for Autodesk Revit 2017 software. Topics, curriculum, and/or prerequisites may change depending on software version.*

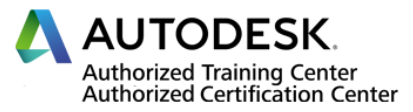

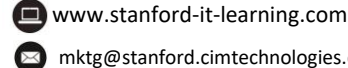

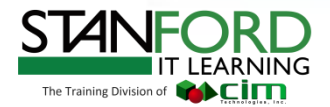

# **TERMS AND CONDITIONS**

The following policy shall apply to all training engagements, Online, On-Site and Off-Site, Regular/Customized Training:

Terms of Payment:Unless otherwise specified in writing, **all fees must be fully paid before the commencement of the training course.** Otherwise, participants will not be allowed to enter the training room.

Participants are advised to send theirTraining Confirmation Form (TCF)with their payment made as soon as possible to avoid disappointment.

# **CANCELLATIONS**

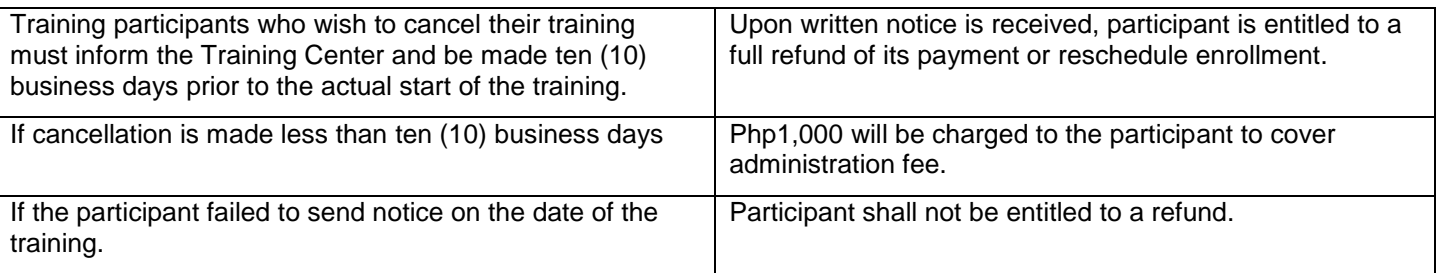

Cancellation notices must be submitted to [mktg@stanford.cimtechnolologies.com.](mailto:mktg@stanford.cimtechnolologies.com) Company is not responsible for any error in delivery of the email notice.

Stanford IT Learning reserves the right to cancel any course schedule without penalty due to unforeseen circumstances. On such cases, we shall notify all participants before the actual start of the training. On the other hand, under such circumstances that may arise, because of a default on our part or other liability, you are entitled to refund your full payment for the training.

Refund for payments will be processed within 7 to 21 days, upon receipt of a written notice.

Stanford IT Learning will not be liable for the cancellation of classes for the following emergencies (e.g. Storms, floods, earthquakes, tsunami, war, nationwide blackouts, etc)

# **REPLACEMENT**

Student replacements are acceptable with at least three (3) days prior notice start of class with no additional payment charges, provided that replacements meets course prerequisites and is approved by Stanford IT Learning.

Any changes made by the client(s) affecting any terms and conditions stated in this proposal is subject to applicable charges.

If you require further details or clarifications, kindly contact the organizer.

*Course description shown is designed for Autodesk Revit 2017 software. Topics, curriculum, and/or prerequisites may change depending on software version.*

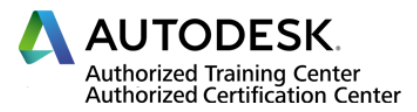

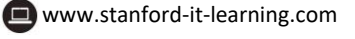

 $\sim$ 

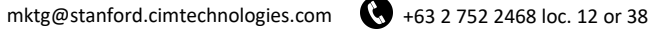